#### How to apply for a Broward Health sponsorship

- Step one, please register as a vendor through our Vendor Registration System (VRS).
- Step two is to submit your application through our online application: https://vendor.browardhealth.org/pages/sponsorship.

How to register as a vendor with Broward Health:

- 1. Visit https://vendor.browardhealth.org/pages/vendor-registration-and-certification
- 2. Scroll down and select "Login" if you have an account or if you are a first time user, select "Register Now."

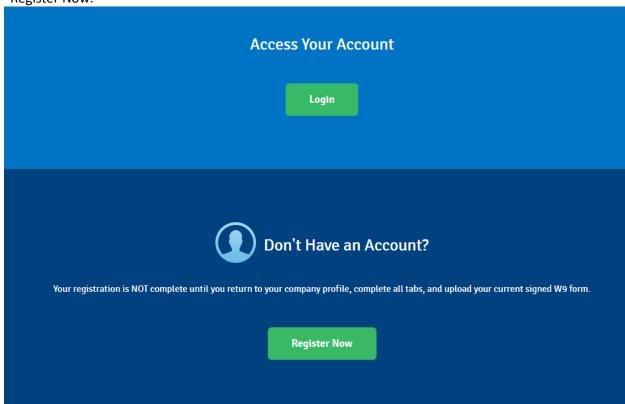

3. To register, click the "Register Now" button, which take you to the "Create Account" screen.

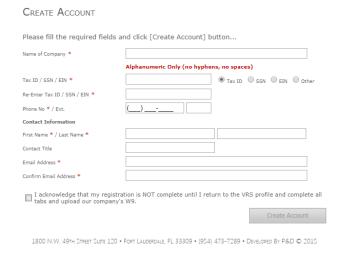

- 4. Complete all the required fields
  - a. Name of Company
  - b. Tax ID/SSN/EIN
  - c. Reenter Tax ID/SSN/EIN
  - d. Contact Information
  - e. First Name/Last Name
  - f. Contact Title
  - g. Email address
  - h. Confirm Email address
  - i. Acknowledgement box
- 5. Select "Create Account" once all fields have been completed
- 6. A new webpage will open

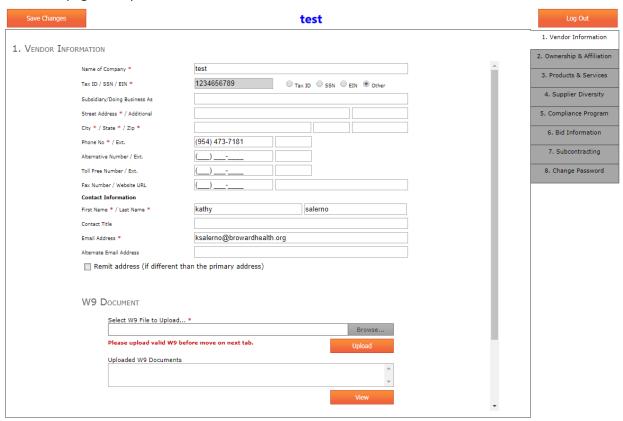

7. Complete all required fields

# 8. Upload your W9

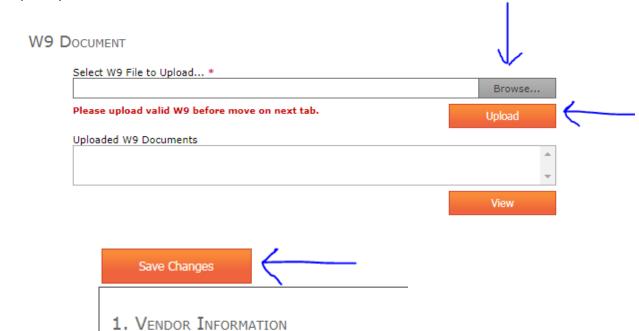

9. Save changes

Subsidiary/Doing Business As

Name of Company \*

Tax ID / SSN / EIN \*

#### 10. Continue to tab #2 Ownership & Affiliation

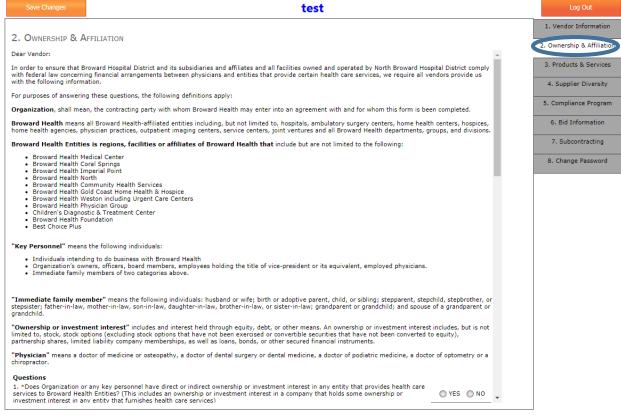

#### 11. Scroll down

### 12. Answer "Yes" or "No" based on your organization's information

2. OWNERSHIP & AFFILIATION

| 2. OWNERSHIP & AFFILIATION                                                                                                    |                                   |                          |                              |              |           |
|----------------------------------------------------------------------------------------------------|-----------------------------------|--------------------------|------------------------------|--------------|-----------|
| Questions                                                                                                    |                                   |                          |                              |              | ^         |
| <ol> <li>*Does Organization or any key personnel have direct of<br/>services to Broward Health Entities? (This includes an ow<br/>investment interest in any entity that furnishes health car</li> </ol> | nership or investment interest in |                          |                              | O YES        | ○ NO      |
| 2. *Is an immediate family member of key personnel em<br>Health?                                                                                                    | ployed by, contracted with or do  | es business with or pro  | vides services at Broward    | O YES        | ○ NO      |
| 3. *Does Organization or any key personnel have a contr<br>physician (or an immediate family member or a physician                                                                                       |                                   |                          |                              | O YES        | ⊚ №       |
| 4. *Does Organization or any key personnel have a contr<br>person (other than a physician or an immediate family m<br>Entities?                                                                          |                                   |                          |                              | O YES        | ○ NO      |
| 5. *Is your organization owned in whole or in part, direct patients to or treats patients at any Broward Health Entit                                                                                    |                                   | any person (other tha    | n a physician) who refers    | O YES        | ○ NO      |
| 6. *Does your organization employ or contract with a phy<br>to, treats patients at or does business with any Broward I                                                                                   |                                   | er of a physician or any | person who refers patient    | O YES        | ○ NO      |
| 7. *Does organization or any key personnel hold a position best of my knowledge does business with, or competes w                                                                                        |                                   | r otherwise in any busi  | ness entity which to the     | O YES        | ○ NO      |
| I have authority from Organization to provide answers to<br>the information provided above.                                                                                                    | the questions above. I acknowle   | dge that I have an ong   | oing duty to immediately dis | close any ch | nanges to |
| I acknowledge that the answers provided herein are truth immediately update my information via the Vendor Relation                                                                                       |                                   | y signature below. If th | e above disclosed informatio | n changes I  | agree to  |
| Name: *                                                                                                    |                                   |                          |                              |              |           |
| Title: *                                                                                                    |                                   | Date:                    |                              |              |           |

13. Enter Name and Title of individual completing the form

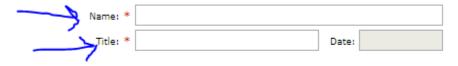

- 14. The date field will auto populate
- 15. Continue scrolling down
- 16. Click the blue links to download Conflict of Interest Vendors, Contractor, and Sub Agents Form and the Disclosure Form.

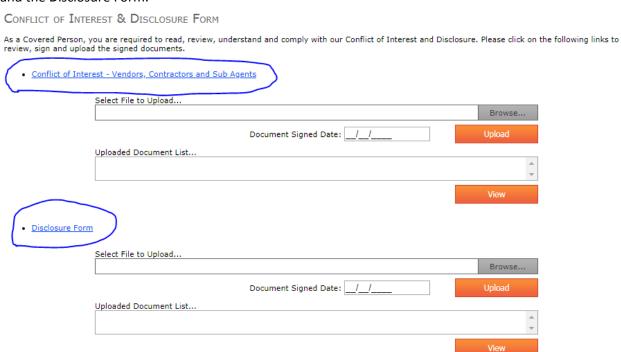

17. Once you click the blue links, they will open in new tabs in your browser.

18. Print, answer "yes" or "no," sign, and scan the documents.

| No. | Question                                                                                                    | Yes | No |
|-----|----------------------------------------------------------------------------------------------------|-----|----|
| 1   | Do you or any immediate family member have a direct or indirect ownership or investment interest in any entities that provide health care services to a Broward Health Region/Facility or Affiliate? (This includes an ownership or investment interest in a company that holds some ownership or investment interest in any entity that furnishes health care services.) |     |    |
| 2   | Do you have an immediate family member who is employed by, contracted with, or does business with Broward Health?                                                                                                    |     |    |
| 3   | Are you involved with a company owned in whole or part by a physician (or an immediate family member of a physician) who may refer patients or treat patients at a Broward Health Region/Facility or Affiliate?                                                                                                    |     |    |
| 4   | Are you involved with a company owned in whole or part by any person (other than a physician or an immediate family member of a physician) who may refer patients to a Broward Health Region/Facility or Affiliate?                                                                                                    |     |    |
| 5   | Are you involved with a company that employs or contracts with a physician (or an immediate family member of a physician) who may refer patients or treat patients at a Broward Health Region/Facility or Affiliate?                                                                                                    |     |    |

| Please provide additional detail for each question you hear involvement with the company or entity:                  | ave responded to with "Yes," including a description of |
|----------------------------------------------------------------------------------------------------|---------------------------------------------------------|
|                                                                                                    |                                                         |
|                                                                                                    |                                                         |
|                                                                                                    |                                                         |
|                                                                                                    |                                                         |
|                                                                                                    |                                                         |
|                                                                                                    |                                                         |
|                                                                                                    |                                                         |
|                                                                                                    |                                                         |
| represent that the answers provided herein are truthfu<br>agree to immediately notify the Region/Facility of any cha |                                                         |
| Physician/Vendor/Contractor Signature                                                                                | Date                                                    |
|                                                                                                    |                                                         |
| Print Name                                                                                                    | Title                                                   |

#### CONFLICT OF INTEREST QUESTIONNAIRE FORM VENDORS/CONTRACTORS/SUBCONTRACTOR/AGENTS

| PLEASE CHECK APPLICABLE:                                                                                                    | None                    | Disclosure (explain below       |
|----------------------------------------------------------------------------------------------------|-------------------------|---------------------------------|
|                                                                                                    |                         |                                 |
|                                                                                                    |                         |                                 |
| <u>Investments</u> - Having a material interest (in                                                                                                    |                         |                                 |
| of a business entity) in any business entity<br>competes with the North Broward Hosp<br>materially increased due to the relationship<br>material interest. | ital District, or where | the opportunity for personal ga |
| PLEASE CHECK APPLICABLE:                                                                                                    | None                    | Disclosure (explain belo        |
|                                                                                                    |                         |                                 |
|                                                                                                    |                         |                                 |
| Outside Activities - e.g., rendering servi<br>business entity doing business, or competin                                                                  |                         |                                 |

#### NORTH BROWARD HOSPITAL DISTRICT

#### CONFLICT OF INTEREST QUESTIONNAIRE FORM VENDORS/CONTRACTORS/SUBCONTRACTOR/AGENTS

| 4.                                         | <u>Inside Information</u> - e.g., using or disclosing information relating to the North Broward Hospital District's business, not available to members of the general public and gained by reason of declarant's affiliation with the North Broward Hospital District, for the personal gain or benefit of the declarant.                                                                                                    |                                                                                                    |                                                                                                    |  |  |
|--------------------------------------------|----------------------------------------------------------------------------------------------------|----------------------------------------------------------------------------------------------------|----------------------------------------------------------------------------------------------------|--|--|
|                                            | PLEASE CHECK APPLICABL                                                                                                    |                                                                                                    | Disclosure (explain below)                                                                                                    |  |  |
|                                            |                                                                                                    |                                                                                                    |                                                                                                    |  |  |
|                                            |                                                                                                    |                                                                                                    |                                                                                                    |  |  |
|                                            |                                                                                                    |                                                                                                    |                                                                                                    |  |  |
| an or<br>acknown of the<br>any p<br>unders | ngoing obligation and further owledge that a failure to disclose or Commissioners of the North Brown otential conflict of interest in the contract of the North Brown otential conflict of interest in the conflict of interest in the conflict of interest in | the disclosure of confliction agree to disclose any of the resolve conflicts is a vious vard Hospital District. I homment's section (above) where a full disclosure of any | ict of interest, and agree to abide by the cts of interest or potential conflicts is changes to these answers. I further lation of the Code of Conduct and Ethics ave disclosed to the best of my knowledge or have attached additional documents. I potential conflict of interest may constitute |  |  |
| Date                                       |                                                                                                    | Signature                                                                                                    |                                                                                                    |  |  |
|                                            |                                                                                                    | Title                                                                                                    |                                                                                                    |  |  |
|                                            |                                                                                                    | Business Name                                                                                                    |                                                                                                    |  |  |

19. Upload the appropriate documents from the saved location on your computer.

CONFLICT OF INTEREST & DISCLOSURE FORM

As a Covered Person, you are required to read, review, understand and comply with our Conflict of Interest and Disclosure. Please click on the following links to review, sign and upload the signed documents.

• Conflict of Interest - Vendors, Contractors and Sub Agents

| Select File to Upload   |        |   |
|-------------------------|--------|---|
|                         | Browse |   |
| Document Signed Date:// | Upload | ) |
| Uploaded Document List  |        | • |
|                         | A      |   |
|                         | ▼      |   |
|                         | View   |   |

Disclosure Form

| Select File to Upload  |                         | Browse |
|------------------------|-------------------------|--------|
|                        | Document Signed Date:// | Upload |
| Uploaded Document List |                         | A .    |
|                        |                         | View   |

### 20. Upload your certificate of insurance

CERTIFICATE OF INSURANCE

All vendors are required to upload up-to-dated Certificate of Isnsurace for doing business with Broward Health

| Select File to Upload  |                               |        |
|------------------------|-------------------------------|--------|
|                        |                               | Browse |
|                        | Insurance Expiration Date:/_/ | Upload |
| Uploaded Document List |                               |        |
|                        |                               | _      |
|                        |                               | <br>   |
|                        |                               | View   |

21. Select "Save Changes" located in the upper left hand corner of the window to save your progress.

Save Changes

2. OWNERSHIP & AFFILIATION

Select File to Upload...

Uploaded Document List...

22. Click tab 3. Products & Services

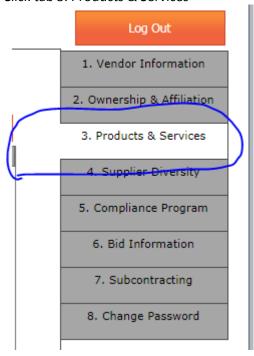

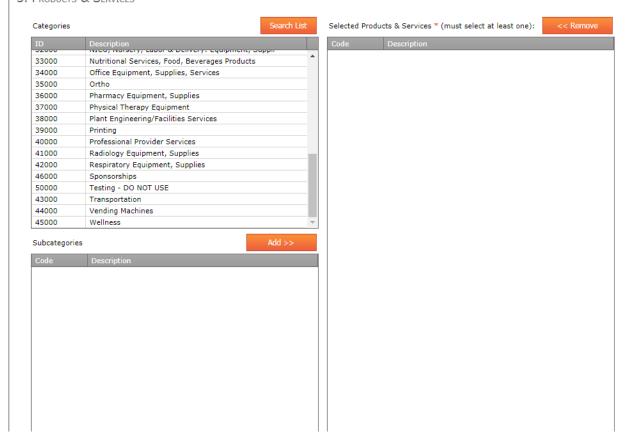

# 23. Scroll down within the "Categories" List and select "Sponsorships" from the list.

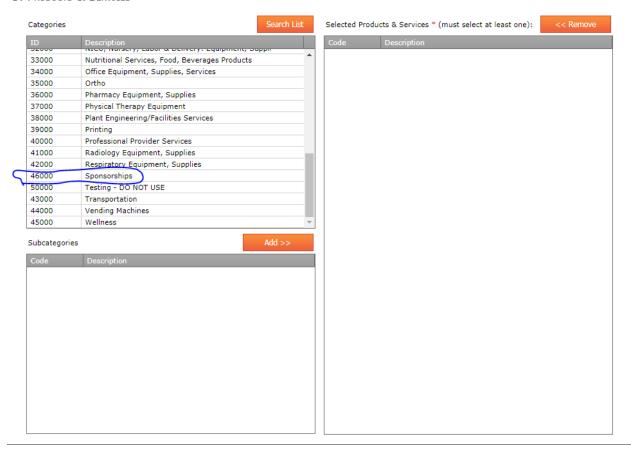

# 24. Select "Sponsorships" again in the "Subcategory" section.

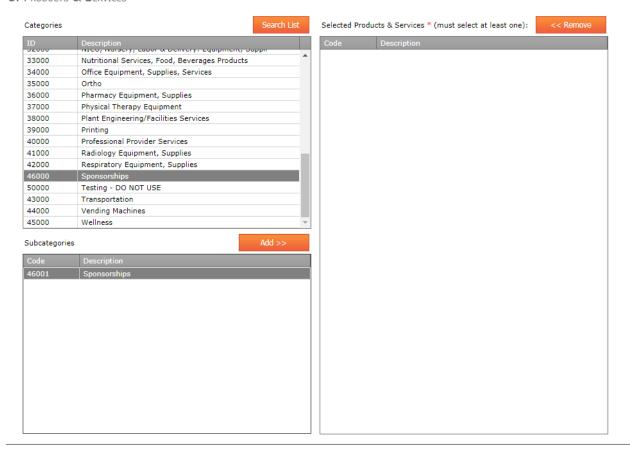

#### 25. Click the "Add >>" button to add it to the list.

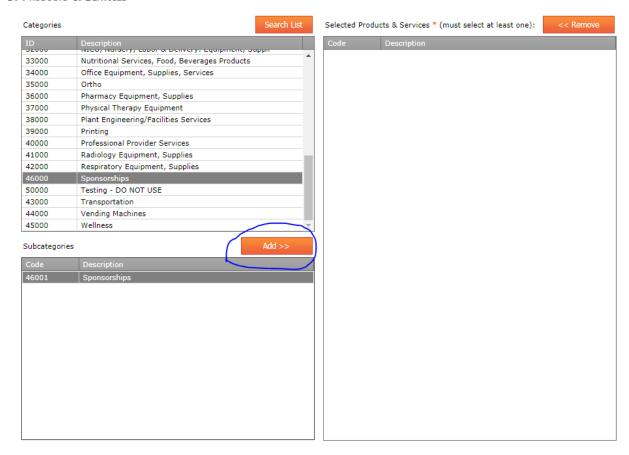

# 26. The "Sponsorships" will appear in the "Selected Product & Services" column.

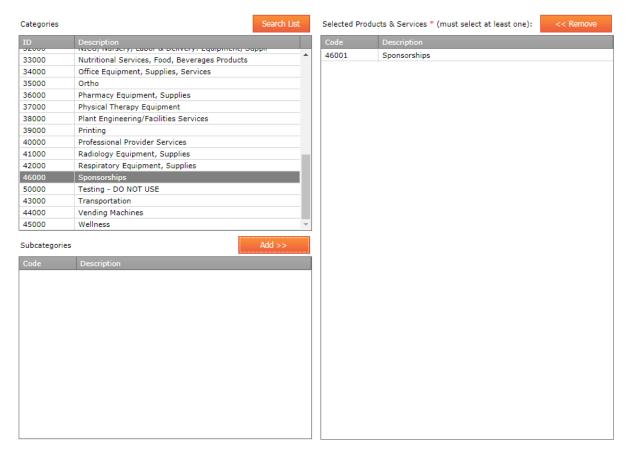

27. Click "Save Changes" located in the upper left hand corner of the screen.

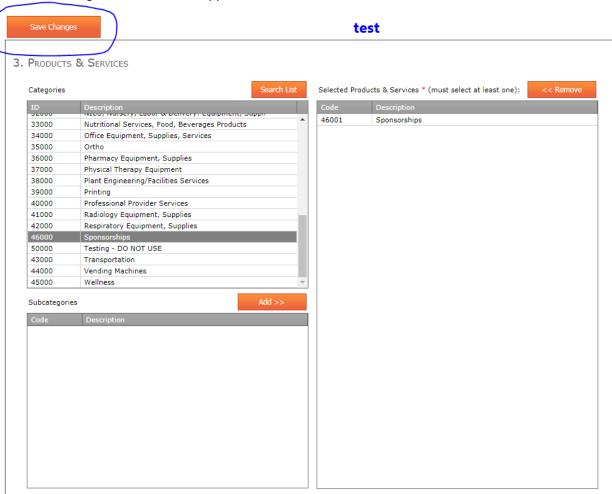

28. Click tab 4. Supplier Diversity

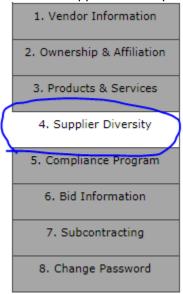

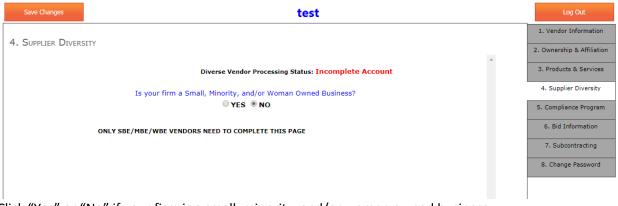

29. Click "Yes" or "No" if your firm is a small, minority, and/or women owned business.

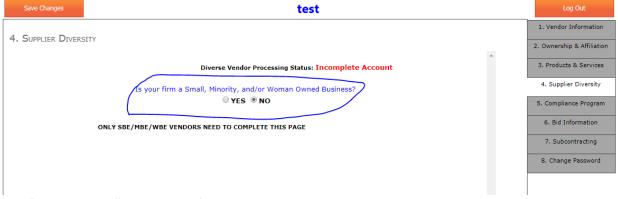

30. Click "Save Changes" at the top left hand corner.

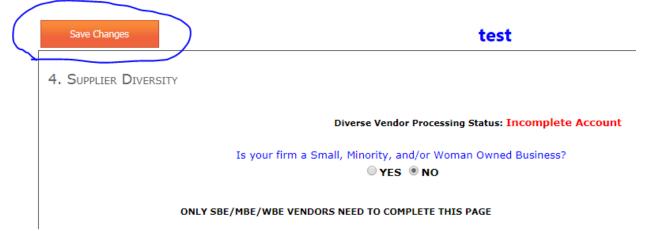

31. Click tab 5. Compliance Program

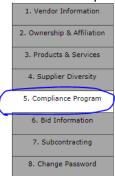

32. Answer "Yes" or "No" to the questions and download Broward Health's Code of Conduct.

| 5. Compliance Program                                                                                                    |            |
|----------------------------------------------------------------------------------------------------|------------|
| Dear Broward Health Contractor, Subcontractor and Agent,                                                                                                    | •          |
| Please answer the following questions:                                                                                                    |            |
| 1. *Do key personnel hold any type of health care related licensure in the State of Florida?                                                                        | O YES O NO |
| (If YES, please specify type and license number)                                                                                                    |            |
|                                                                                                    |            |
|                                                                                                    |            |
|                                                                                                    |            |
|                                                                                                    |            |
|                                                                                                    |            |
| 2. *Does organization provide services that involve providing patient care items or services or performing billing or coding functions on behalf of Broward Health? | YES NO     |
| Broward Health has developed and implemented a Code of Conduct. Please click on the following link to view the document:                                            |            |
| brown a read has developed and implemented a code of conduct. Please click on the following link to view the document.                                              |            |
| Broward Health Code of Conduct                                                                                                    |            |

33. Once you have read and answered the questions appropriately, complete the bottom portion of the page.

This certifies that as of today, I agree to and acknowledge the following:

- I have authority from Organization to provide answers to the questions above. I acknowledge that I have an ongoing duty to immediately
  disclose any changes to the information provided above.
- I acknowledge that the answers provided herein are truthful and accurate as of date of my signature below. If the above disclosed information changes I agree to immediately update my information via the Vendor Relations System.

|   |          | * I have printed and read the document |
|---|----------|----------------------------------------|
|   | Name: *  |                                        |
|   | Title: * | Date:                                  |
| 1 |          |                                        |

34. Click "Save Changes" at the top left hand corner of your screen.

| `                                        |                                                                                                    |                    |
|------------------------------------------|----------------------------------------------------------------------------------------------------|--------------------|
| Save Changes                             | test                                                                                                    |                    |
| 5. COMPLIANCE PROGRAM                    |                                                                                                    |                    |
| 6. COMPLIANCE PROGRAM                    | 1                                                                                                    |                    |
| Dear Broward Health Contr                | actor, Subcontractor and Agent,                                                                                                    |                    |
| Please answer the following              | g questions:                                                                                                    |                    |
| 1. *Do key personnel hold                | any type of health care related licensure in the State of Florida?                                                                         | O YES O NO         |
| (If YES, please s                        | pecify type and license number)                                                                                                    |                    |
|                                          |                                                                                                    |                    |
|                                          |                                                                                                    |                    |
|                                          |                                                                                                    |                    |
|                                          |                                                                                                    |                    |
|                                          |                                                                                                    |                    |
| 2 *Doos organization prov                | ide services that involve providing patient care items or services or performing billing or coding                                         |                    |
| functions on behalf of Brov              |                                                                                                    | O YES O NO         |
|                                          |                                                                                                    |                    |
| Broward Health has develop               | ped and implemented a Code of Conduct. Please click on the following link to view the document:                                            |                    |
| Broward Health Code                      | e of Conduct                                                                                                    |                    |
|                                          |                                                                                                    |                    |
| This certifies that as of toda           | ay, I agree to and acknowledge the following:                                                                                              |                    |
|                                          | n Organization to provide answers to the questions above. I acknowledge that I have an ongoing do                                          | uty to immediately |
| <ul> <li>I acknowledge that t</li> </ul> | s to the information provided above.<br>he answers provided herein are truthful and accurate as of date of my signature below. If the abov | e disclosed        |
| information changes                      | I agree to immediately update my information via the Vendor Relations System.                                                              |                    |
|                                          |                                                                                                    |                    |
|                                          | * I have printed and read the document  Name: *                                                                                            |                    |
|                                          | Name: *  Title: *  Date:                                                                                                    |                    |
|                                          | nue: Date:                                                                                                    |                    |
|                                          |                                                                                                    | <b>~</b>           |

- 35. Tab 6. Bid Information is not relevant to sponsorship vendor registration.
- 36. Click Tab 7. Subcontracting

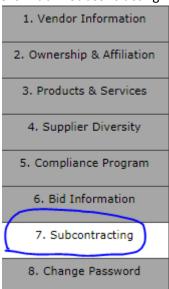

37. Answer "Yes" or "No" to answer the question.

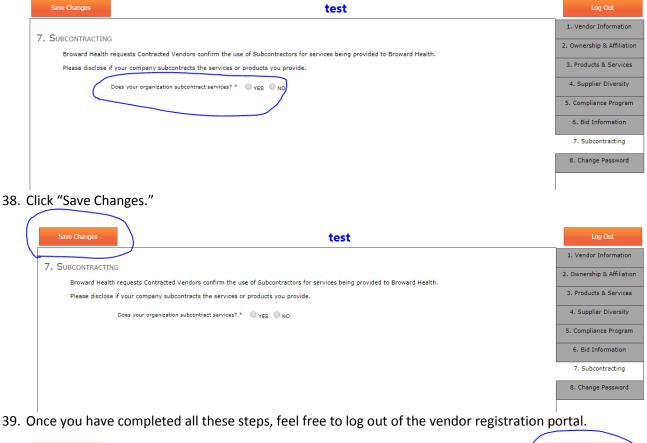

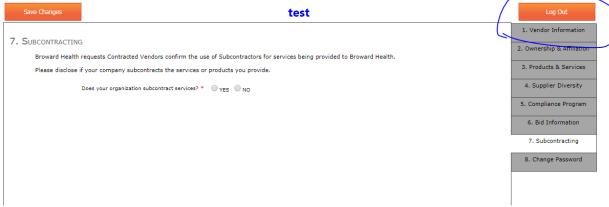

40. Complete the sponsorship application through the online form: https://vendor.browardhealth.org/pages/sponsorship